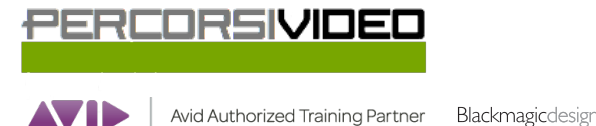

**TRAINING PARTNER** 

Percorsi Video is a brand of Percorsi Audio srl - Via Vittorio Veneto, 2 - 01021 Acquapendente VT ITALY - Ph +39 338 9838288 - P.IVA 01945650560

# **Programma del corso DaVinci Resolve 204 v15**

## **Tecniche avanzate di editing**

#### **Lezione 01 : Gestire i "Dailies" per il montaggio**

Backup dei files sorgenti Creare progetti personalizzati Sincronizzare le riprese giornaliere Interagire con i canali audio delle clip Lavorare con i Metadata Smart Bins e Power Bins Ottimizzare le clip per l'Editing

## **Lezione 02 : Editare un dialogo di una scena**

Scegliere il "take" giusto: clip e sub-clip Lavorare con continuità nella scena Usare la funzione Match Frame Le modalità di Split Edit L'Extend Edit Scegliere tra takes multipli : il Take Selector

#### **Lezione 03 : Creare una versione "Radio Edit"**

Esaminare l'audio Sfruttare l'editing audio a livello subframe Creare una velocità variabile nelle clip Lo Smooth Cut e i tools avanzati per le transizioni

#### **Lezione 04 : Editing di una scena d'azione**

Le Timeline a"schede" e "impilate" Il Dynamic trimming Roll, Slip e Slide Edit nella modalità Dynamic Trim Migliorare il "feel" della scena Usare la funzione di stabilizzazione Comparare versioni diverse di timelines

## **Lezione 05 : L'editing Multicamera**

Sincronizzare gli angoli di ripresa Editing nella timeline Montaggio di un video musicale multicamera

#### **Lezione 06 : Composizioni multilivello**

Analisi delle clip Tecnica del Fit To Fill Il Replace Edit Rifinire il montaggio in Timeline Lavorare con la grafica Le Compound Clips Incrementare le performance per il playback Utilizzare i Keyframes

## **Lezione 07 :Visual Effects**

Creare una Fusion Clip Il Merge Node Il Delta Keyer Node Uso delle maschere Correggere il problema dello "Spill Out" Compositing nel Merge Node Utilizzare il Tracker Tool Muoversi all'interno del Retime Curves

## **Lezione 08 : La Colonna Sonora**

Impostare il progetto e la Fairlight Page Editing nella Fairlight Page Equalizzazione e Normalizzazione delle clip La Compressione audio Creare e gestire i sub-mix Il Loudness

## **Lezione 09 : Esportare i progetti**

Progetti per il Digital Cinema La coda di render